### APPLIED aspects of COMPUTATIONAL GEOMETRY

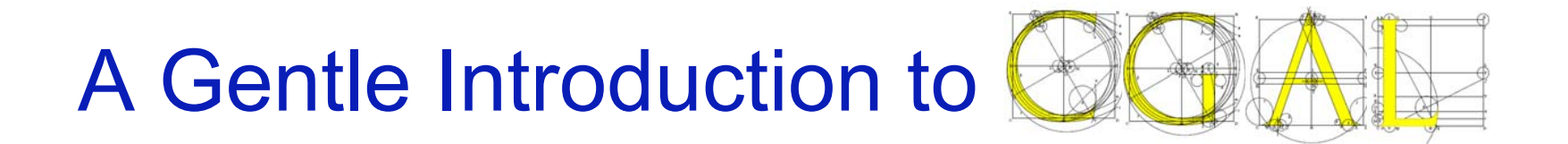

Eric BerberichSchool of Computer Science Tel Aviv University

## Convex Hull

- $\blacksquare$  Input: set of points P (or objects)
- Output: the convex hull, i.e., smallest convex set S with P being subset of S
- **Now: Demo**

# Convex Hull in CGAL-C++

#include<CGAL/Exact predicates inexact constructions kernel.h> #include <CGAL/convex hull 2.h> #include <vector>

typedef CGAL::Exact\_predicates\_inexact\_constructions\_kernel K; typedef K:: Point 2 Point 2;

```
int main() {
   std:: vector< Point 2 > in, out;
   in. push_back(Point_2(0,0)); in. push_back(Point_2(2,4));
   in.push_back(Point_2(1,3)); in.push_back(Point_2(-3,10));
   in.push back(Point 2(-10,-23)); in.push back(Point 2(5,-2));
```
CGAL:: convex\_hull\_2(in.begin(), in.end(), std::back\_inserter(out)); return 0;

}

### Lesson overview

F. **Example**  $\odot$ 

#### T. CGAL

- $\Box$ **Overview**
- $\Box$ Generic Programming
- $\Box$ More simple examples
- **Three showcases:** 
	- $\Box$ Convex Hull - reloaded
	- $\Box$ (Delaunay) Triangulation
	- $\Box$ Arrangement
- CGAL-Setup + Installation

Schedule:

16:10-17:00

17:10-18:00

18:10-19:00

# CGAL – Goals & Ingredients

- **n** robust geometric computing
	- $\Box$ Robust (correctness, degeneracies)
	- □ Efficient (nevertheless: reasonable fast)
	- □ Ease of use (for users)
	- □ Homogeneity
- **Implementations of geometric** 
	- Objects + Predicates + Constructions, Kernels
	- Algorithms + Data structures

### History + Facts

- **Started in 1995. CGAL 1.0 in 1997**
- **Following the generic programming paradigm**
- Consortium of research institutes (TAU, MPI, Inria, ETH,…) + Geometry Factory
- ~20-30 active developers
- Release every 6 months: Newest v3.4
- Licenses: Open source + commercial (if code should be hidden)
- **Editorial Board reviews new software**

### CGAL 1-2-3

- Geometric Objects, e.g.,
	- □ Points, Lines, Segments, Circles
- Geometric Predicates + Constructions, e.g.,
	- □ Orientation of three points
	- $\Box$ Point in circle
	- $\Box$ Intersections of segments + circle

### CGAL 1-2-3

- Objects + Predicates = (Kernel) <u>Link</u>
	- 2D, 3D, dD
	- □ Exact, Filtered
	- □ Cartesian or homegeneous coordinates
	- □ Reference counting (actual rep of objects stored only once, access by light-weight handles)

## CGAL 1-2-3 (Alg + DS)

■ Combinatorial algorithm & data structures [Link](http://www.cgal.org/Manual/3.4/doc_html/cgal_manual/packages.html#part_IV)

- □ Convex Hull, Triangulations, Arrangement, Voronoi, Meshing, Optimization, Kinetic Data structures
- □ Execution path/status based on evaluation of geometric predicates and constructions on geometric objects
- $\Box$  Algorithm/structure expects a certain set of types, operations: it defines concept (more in part on generic programming)

### CGAL 1-2-3 (Models)

- **Instantiation with a model defines behavior:** 
	- Arrangement of segments, circles, function graphs
	- $\Box$ We usually refer to a traits class for such a model
	- □ Often: Kernel can already serve as parameter

### CGAL … and 4

### **Bupport library**

- □ STL extensions, Circulators, Generators
- Adapters, e.g., Boost graph
- Sorting + Linear/quadratic programming
- "Math" for predicates (and constructions)
	- □ Algebraic foundations
	- Number types + Arithmetic
	- Polynomials
- IO + Visualization support

### Number types

- Build-in: int, double, ...
	- Fast, but inexact
- CGAL:
	- □ "Exact": Quotient, MP\_Float, Root\_of\_2
	- Lazy\_exact\_nt<NT> (tries an approximation, first)
- Boost:
	- □ interval
- GMP:
	- □ Gmpz, Gmpq
- **LEDA & Core:** 
	- □ Integer, Rational, "Reals"
- **Possible to provide own number types**

### Rationale: Correctness

- Design to deal with all cases
- **Robustness issues** 
	- Exact evaluation (and maybe construction)
		- $\blacksquare$ Sign of expression (complicated if close to 0)
		- × Rounding problems (esp. for real numbers, as sqrt)
	- □ Handling of all combinatorial degeneracies
		- F. Three points on a line
		- **Contract** Several curves running through the same point

### Rationale: Flexibility

- Rely on other libraries
- Modular: Separation between
	- $\Box$ **Geometry**
	- Topology / Combinatorics
- **Possibility to provide own (geometric) types** and operations on them
- Data structures and algorithms are extendible  $\Box$ own sweep line based algorithm on set of curves

### Rationale: Ease of use

- Manuals
- **Examples**
- **Demos**
- Standard-Design: C++, STL, Boost
- Smooth learning curve

■ Nemo would say: Templates are your friends

### Rationale: Efficiency

- Implements state-of-the art algorithms taken from within academia
- **Efficient geometric objects and operations**
- **R** Filtering
	- $\Box$ Compute first approximate version
	- □ If not sufficient: Exact version
- Polymorphism resolved at compile-time
	- $\Box$ no virtual function table overhead
- Select best option (due to flexibility)

# Generic Programming

- Generic implementations consists of 2 parts:
	- $\Box$ Instructions that determine control-flow or updates
	- □ Set of requirements that determine the properties the algorithm's arguments/objects must satisfy
		- We call such a set a concept
	- $\textcolor{orange}\blacksquare$  It is abstract, i.e., not working without being instantiated by a model that fulfills the concept

# Generic Programming

- Example: Car with empty engine-bay
	- $\Box$ Supposed to drive, if one mounts an engine
	- $\Box$  Different models available
		- × Diesel
		- F. Gas engine
		- F. Electrical engine
		- Your own engine … as long at it "fits":
	- $\Box$  Interface:
		- × drive-axis
		- F. Mount-points
		- F. … and some more

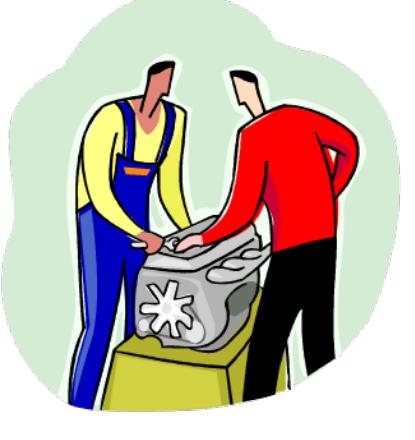

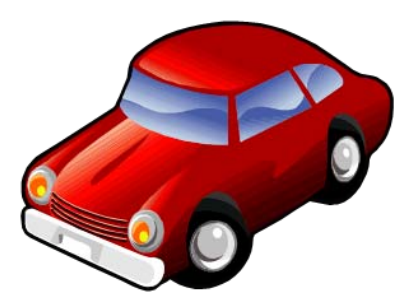

# A C++ example

### ■ Swap:

template <class T> void swap(T& a, T& b) { T tmp = a; a = b; b = tmp; }

### **Argument: type T which must be**

- □ default constructible
- $\Box$ assignable

$$
= int a = 2, b = 4; std::swap(a, b);
$$

### Two other C++ examples

#### ■ Vector + Sort

```
std::vector< int > v = \{3, 4, 2, 1, 5\};
std::sort(v.begin(),v.end());<br>int i = v[2]; // = 2
double w[4] = \{8.4, 2.1, 4.2, 4.5, 1.1\};
std::sort(w,w+4);
double d = w[3]; // 4.2
```
- $\textcolor{red}{\bullet}$   $\textcolor{red}{\bullet}$  std: : vector<T> is a container to store objects of type T
	- □ is a model of Container concept
		- Provides random access iterator (".begin()", w+4)
		- $\mathbb{R}^n$ Provides operator[]
- Sort expects arguments
	- **□** to be random access iterator
	- $\Box$ The iterator's value-type is LessThanComparable

# Sorting again

#### ■ Sort with another "Less"

```
template< class NT >
class MyLess {
  bool operator()(NT &a, NT &b) {
    return a > b;
  }
}
```
std::vector< int >  $v = \{3, 4, 2, 1, 5\}$ ; std::sort(v.begin(),v.end(), MyLess<int>()); int i =  $v[2]$ ; // = 4

#### **Simpler:**

std::sort(v.begin(),v.end(), std::greater<int>());

# Generic Programming

- P. GP is widespread:
	- □ STL, Boost, STXXL, CGAL
- M. Terms to remember:
	- $\Box$ Model + Concept, Refinement
	- $\Box$ Class + Function Template + Template parameter
	- $\Box$ Traits (I'll explained it below)
- $\mathcal{L}_{\text{in}}$  STL-Examples of generic algorithms & data structures:
	- $\Box$ Iterators, Adapters (insert)
	- $\Box$ copy, search, reverse, unique, random\_shuffle, …
	- $\Box$ list, set, queue, …
	- □ **see** <u>http://www.sgi.com/tech/stl/</u>

# Geometric Programming

- Generic Programming
- Exact Geometric Computing Paradigm (by Yap)
	- □ All predicates asked by a combinatorial algorithm compute the correct answer

### ■ Example:

 $CGAL::convex_hull\_2(in.begin()$ , in.end(), std::back\_inserter(out));

### ■ More examples in this lecture – and now

# Example: Kernels<NumberType>

#### ■ Cartesian< FieldNumberType>

- $\Box$ typedef CGAL::Cartesian< gmpq > K;
- $\Box$  typedef CGAL::Simple\_cartesian< double > K; // no reference-counting, inexact instantiation

#### ■ Homogeneous< RingNumberType >

- ❏ typdef CGAL:: Homogeneous< Core:: BigInt > K;
- $\overline{\phantom{a}}$ d-dimensional Cartesian\_d and Homogeneous\_d
- **Types + Operations** 
	- K::Point\_2, K::Segment\_3
	- K::Less\_xy\_2, K::Construct\_bisector\_3

### Predefined Kernels

- 3 pre-defined Cartesian Kernels
	- $\Box$ construction of points from double Cartesian coordinates.
	- $\Box$ exact geometric predicates.
	- $\Box$  They handle geometric constructions differently:
		- $\mathcal{L}_{\mathcal{A}}$ Exact\_predicates\_exact\_constructions\_kernel
		- $\mathcal{L}_{\mathcal{A}}$  Exact\_predicates\_exact\_constructions\_kernel\_with\_sqrt its number type supports the square root operation exactly
		- $\mathcal{L}^{\mathcal{A}}$  Exact\_predicates\_inexact\_constructions\_kernel geometric constructions may be inexact due to round-off errors. It is however enough for most CGAL algorithms, and faster

# Special Kernels

- **Filtered kernels**
- Circular\_kernel\_2
- Circular\_kernel\_3
- Refer to CGAL's manual for more details

# Example: Orientation of points

```
\mathcal{L}_{\mathcal{A}} #include <CGAL/MP_Float.h>
   #include <CGAL/Homogeneous.h> 
    typedef CGAL::Homogeneous<CGAL::MP_Float> Kernel;
   typedef Kernel::Point_2 Point_2;
   typedef Kernel::Orientation_2 Orientation_2;
   int main() { 
      Kernel kernel;
      // option 1: 
      Orientation_2 orientation =
      Kernel.orientation_2_object();<br>Point_2 p(1,1), q(10,3), r(12,19);<br>if (orientation(q,p,r) == CGAL::LEFT_TURN) {
          // option 2:<br>if (CGAL::orientation(p,r,Point(0,0)) return 1;
      }
      return 0; 
   }
```
Similar for other (kernel) predicates

# Example: Intersection of lines

- Given two lines, compute intersections
- $\blacksquare$ typedef Kernel::Line\_2 Line\_2;

using CGAL; // to simplify examples, but I encourage not to use

```
int main() { 
  Kernel kernel;
  Point_2 p(1,1), q(2,3), r(-12,19);
  Line 2 \mid 1(p,q), \mid 2(r,p);if (do_intersect(l1, l2)) 
    CGAL: Obj ect obj = intersection(11, 12);
    if (const Point 2 *point = CGAL:: object_cast<Point 2>(&obj)) {
       \frac{1}{2} do something with *point */
    } else if (const Segment_2 *segment = object_cast<Segment_2>(&obj)) {
      \frac{1}{2} do something with *segment */
    }
  }
  return 0; 
}
```
### Break 1

- Lecture continues at 17:10 … then:
	- □ Convex hull reloaded
	- □ Triangulation

# Convex Hull

■ Demo: CGAL::convex\_hull\_2

#### But several other algorithms exists:

```
\mathcal{L}_{\mathcal{A}} #include <CGAL/Exact_predicates_inexact_constructions_kernel.h> 
  #include <CGAL/ch_graham_andrew.h>
   typedef CGAL::Exact_predicates_inexact_constructions_kernel K;
   typedef K:: Point_2 Point_2;
  int main() { 
     CGAL::set_ascii_mode (std::cin);
     CGAL::set_ascii_mode (std::cout); 
     std::istream_iterator< Point_2 > in_start( std::cin );
     std::istream_iterator< Point_2 > in_end;
     std::ostream iterator< Point 2 > out( std::cout, "\n" );
     // nice way to read and write to std::io \odotCGAL::ch_graham_andrew( in_start, in_end, out ); 
     return 0;
```
}

# Beyond CGAL::convex\_hull\_2

■ Given n points and h extreme points ([Link](http://www.cgal.org/Manual/3.4/doc_html/cgal_manual/Convex_hull_2/Chapter_main.html#Section_11.2))

- □ **CGAL::ch\_akl\_toussaint** O(n log n)
- □ *CGAL::ch\_bykat O(nh)*
- □ *CGAL::ch\_eddy O(nh)*
- □ CGAL::ch\_graham\_andrew O(n log n)
- □ *CGAL::ch\_jarvis O(nh)*
- 

- 
- □ CGAL::ch\_melkman O(n) (simple polygon)

**All define the same concept:** ConvexHullTraits 2

# ConvexHullTraits\_2

- template <class InputIterator, class OutputIterator> OutputIterator convex\_hull\_2(InputIterator first, InputIterator beyond,<br>OutputIterator result, Traits ch traits = Default traits)
- $\blacksquare$ Default traits is the kernel in which the type *InputIterator::value type* is defined
- Type: Point\_2
- **Operations on n points as functors** 
	- n = 2: Equal\_2, Less\_xy\_2, Less\_yx\_2
	- n = 3: Left\_turn\_2, Less\_signed\_distance\_to\_line\_2, Less\_rotate\_ccw\_2 (see manual for later two)
- $\blacksquare$  Misc:
	- CopyConstructor for traits class
	- $\Box$ traits.equal $\_2$ \_object $()$ ,...

# Models for ConvexHullTraits 2

- Kernel\_2 ☺
- Convex\_hull\_traits\_2<R>
- Convex\_hull\_constructive\_traits\_2<R>
	- □ avoids repeated constructions (e.g., determinants)
- Convex\_hull\_projective\_xy\_traits\_2<Point\_3>
	- □ used to compute the convex hull of a set of 3D points projected onto the  $xy$ -plane (*i.e.*, by ignoring the  $z$  coordinate).
	- similar for xz and yz

### CH-Substructures

- CGAL::lower\_hull\_2, CGAL::upper\_hull\_2
	- $\Box$ Computation of extreme points of proper hull in CCW order.
	- Andrew's variant of Graham's scan algorithm, O(n log n)
- CGAL::ch\_jarvis\_march
	- $\Box$  sorted sequence of extreme points on the convex hull between start and stop point
- CGAL::ch\_graham\_andrew\_scan
	- □ sorted sequence of extreme points not left to a given line

# CH Misc - predicate/algorithm?

- Special extreme points (?)
	- CGAL::ch\_nswe\_point (4 at once)
	- □ CGAL::ch\_ns\_point, CGAL::ch\_we\_point (2 at once)
	- □ CGAL::ch\_n\_point, CGAL::ch\_s\_point, CGAL:: ch\_w\_point, CGAL:: ch\_e\_point (single)

### ■ Convexity

 CGAL::is\_ccw\_strongly\_convex\_2 and CGAL:: is\_cc\_strongly\_convex\_2 check whether a given sequence of 2D points forms a (counter)clockwise strongly convex polygon (postcondition)

# **Triangulation**

- Given set of points P in the plane
- Compute a set T of triangles
	- $\Box$ Interior disjoint: two only shares an edge or a vertex
	- □ Adjacent: two triangle share an edge and the induced graph is connected
	- □ Union of triangles has no singularity (surrounding environment is neither a topological ball or disc)
- => Simplicial complex

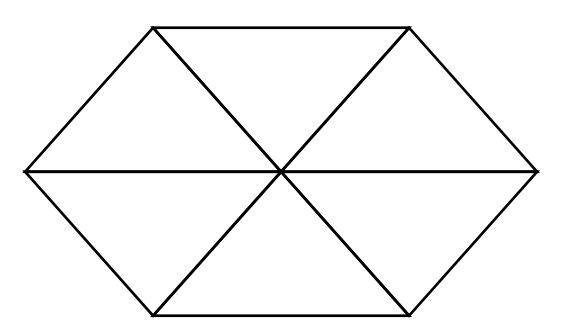

Now: Demo

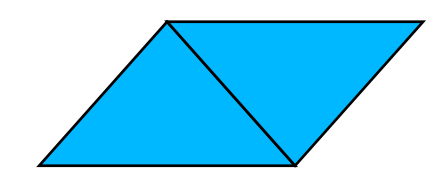
#### Triangulation: Example

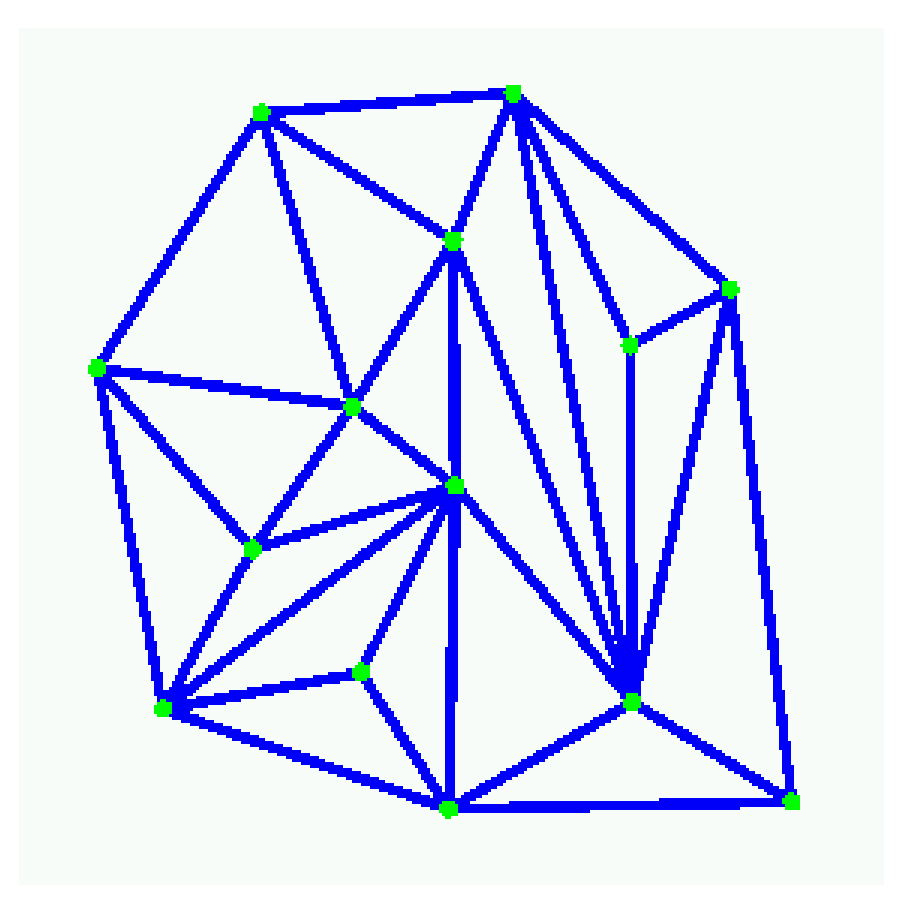

#### Triangulation: Properties

- Each triangle can have an orientation
	- $\Box$ Induces orientation on edges
	- $\Box$  Orientation of two adjacent triangles is consistent, if the shared edge has different orientation in each
- **Triangulation is orientable, if orientation of** each triangle can be chosen, such that all pairs of adjacent triangles are consistent.

### Triangulation in CGAL

- Supports any orientable triangulations
	- **<u>n</u>** without boundaries
	- $\Box$ possible to embed triangulation geometrically
	- $\Box$  $\Box$  Complete, i.e., domain is convex hull  $\odot$  of all vertices
- Thus, T is a planar partition of the CH
	- □ Complement of CH is not triangular:
	- $\Box$  Infinite vertex, to which all vertices of CH are connected
		- × => only triangles: finite & "infinite"

### Triangulation: First example code

 $\mathcal{L}_{\mathcal{A}}$  #include <CGAL/Exact\_predicates\_inexact\_constructions\_kernel.h> #include <CGAL/Triangulation\_2.h> typedef CGAL::Exact\_predicates\_inexact\_constructions\_kernel K; typedef CGAL::Triangulation\_2<K> Triangulation; typedef Triangulation::Vertex\_circulator Vertex\_circulator; typedef Triangulation::Point Point;

```
int main() {
 std::vector< Point > pts =
   \{ Point(0,0), Point(1,2), Point(3,2), Point(2,2), Point(4,7) \};Triangulation t;
 t.insert(pts.begin(), pts.end());
```

```
Vertex_circulator vc = t.incident_vertices(t.infinite_vertex()), done(vc);
 if (vc != 0) {
  do { 
    std::cout << vc->point() << std::endl; 
  } while(++vc != done);
 }
return 0;
}
```
#### Software Design

- Triangulation\_2<Traits, Tds>
	- □ Two parameters (more on next slides)
		- Geometry Traits (Traits)
		- Triangulation Data Structure (Tds)
	- □ Access through iterators and circulators
		- **See operations below**
	- Tests for infinity-ness
	- □ Point location
	- □ Modification: Insert, delete, flipping

### Triangulation: Geometry Traits

- Three types: Point\_2, Segment\_2, Triangle\_2
- **Operations:** 
	- Comparison of points' x- and y-coordinates
	- Orientation test for three points
- **Examples:** 
	- $\Box$ □ Triangulation\_euclidean\_traits\_2<K>
	- □ Triangulation\_euclidean\_traits\_xy\_3<K>
		- F. Ignores z-coordinates
		- × Useful for terrain, e.g., in Geographic Information Systems

#### Triangulation data structure

- Container class for vertices and faces
	- $\Box$ themselves,
	- □ and their incidences and adjacencies
- Responsible for the combinatorial integrity of T
	- □ Operations are purely topological
		- $\blacksquare$ Insert a vertex in a face/edge
		- × Flip two edges (one of next slides)
	- □ I.e., do not depend on the geometric embedding
- **Nore details [online](http://www.cgal.org/Manual/3.4/doc_html/cgal_manual/TDS_2_ref/Concept_TriangulationDataStructure_2.html#Cross_link_anchor_1177)**

### Triangulation: Representation

- Based on vertices and faces, not edges
	- □ Saves storage
	- **□ Results in faster algorithms**
- **Access of triangle** 
	- □ Three incident vertices, indexed 0,1,2 in CCW
	- □ nei ghbor(i ) is opposite to vertex(i)

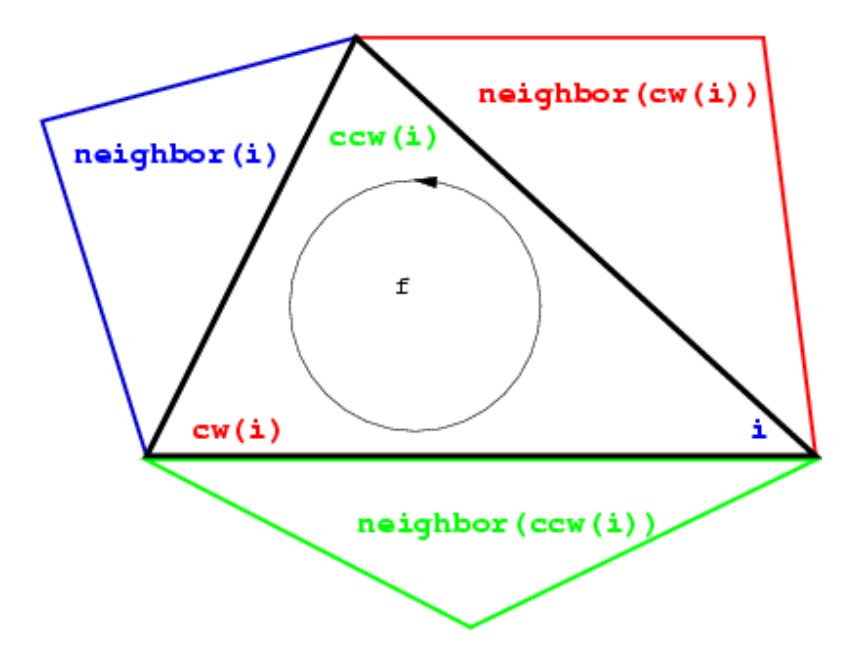

#### Operations: Access

- $\blacksquare$  int t.dimension()
	- **Example 2 Returns the dimension of the convex hull.**
- F. size\_type t.number\_of\_vertices() size\_type t.number\_of\_faces()
	- Returns the number of finite vertices/ finite faces
- Face\_handle t.infinite\_face()
	- a a face incident to the infinite vertex
- Vertex\_handle t.infinite\_vertex() **n** the infinite vertex
- Vertex\_handle t.finite\_vertex()
	- **a** a vertex distinct from the infinite vertex

#### Triangulation: Traversal

#### **Nia circulators/iterators**

- All\_face\_iterator, All\_edges\_iterator, All\_vertices\_iterator
	- **Similar for finite counterparts only**
- **□ Point\_iterator**
- Vertex\_circulator, Edge\_circulator, Face\_circulator
	- **E** Circulate features around a given vertex
- $\blacksquare$  ... and handles (allow  $*$  and  $\lnot$ )
	- □ Vertex\_handle, Edge\_handle, Face\_handle

#### Operations: Predicates

- bool is\_infinite(Vertex\_handle v)  $\Box$  True iff v is infinite
- bool is\_edge(Vertex\_handle va, Vertex\_handle vb)
	- □ True iff there is an edge between va and vb as vertices
- bool is\_face(Vertex\_handle va, Vertex\_handle vb, Vertex\_handle vc)
	- □ True iff there is a face having va, vb and vc as vertices
- **and more ... read manual**

#### Locate

- Face\_handle t.locate(Point q, ...)
	- □ Returns a face (triangle) that contains q in its interior or its boundary
	- □ Special result if q lies outside T, see <u>manual</u>
- Similar version that also returns
	- □ enum: VERTEX, EDGE, FACE, OUTSIDE\_CONVEX\_HULL, OUTSIDE\_AFFINE\_HULL
	- □ if VERTEX or EDGE: index i

### Triangulation: Modifiers I

 $\overline{\phantom{a}}$ Insert

Vertex\_handle t.insert(Point p,…)

- $\mathbf{r}$ Similar version with previous enum + index
- d template< class Inputiter > int t.insert(Inputiter begin, InputIter end)

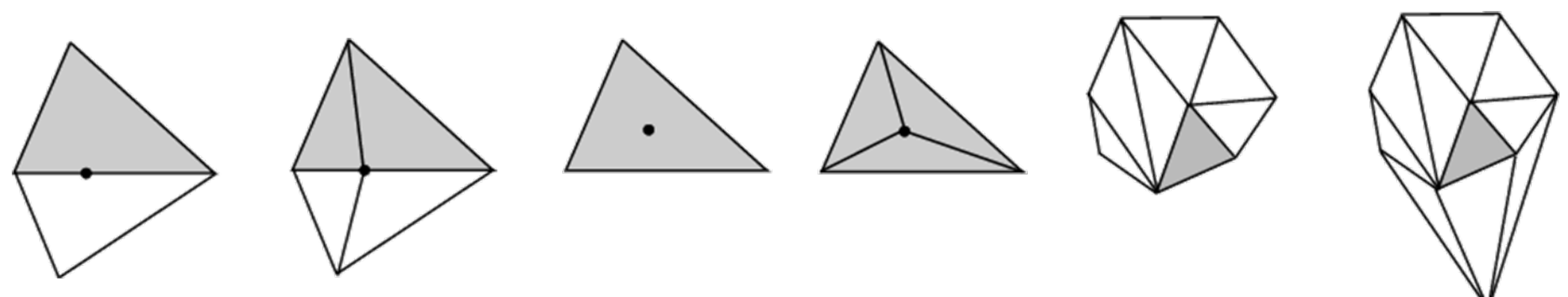

r. Remove

void t.remove(Vertex\_handle v)

### Triangulation: Modifiers II

#### $\blacksquare$  Flip

- void t.flip(Face\_handle f, int i)
	- $\blacksquare$ **Exchanges the edge incident to fand f->neighbor(i)** with the other diagonal of the quadrilateral formed by  $f$ and f->neighbor(i).

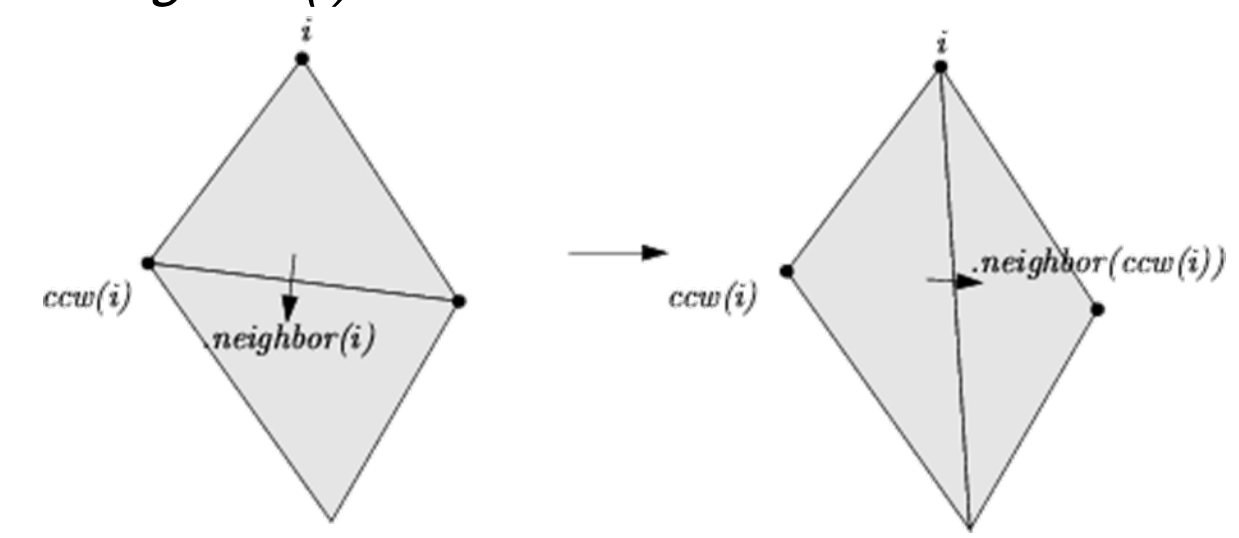

### Triangulation: More operations

- **Line walk**
- **Convex hull traversal**
- **Circumcenter**
- $\blacksquare$  IO

…

# More Triangulations**Triangulation Constrained Delaunay** Regular **Constrained**<br>Delaunay

## Delaunay Triangulation

**Example 11 Fullfilling the empty-circle property:** 

- □ circumscribing circle of any triangle contains no other data point in its interior
- □ Unique, if point-set contains not subset of four co-circular points
- $\Box$  Its dual corresponds to P's Voronoi diagram

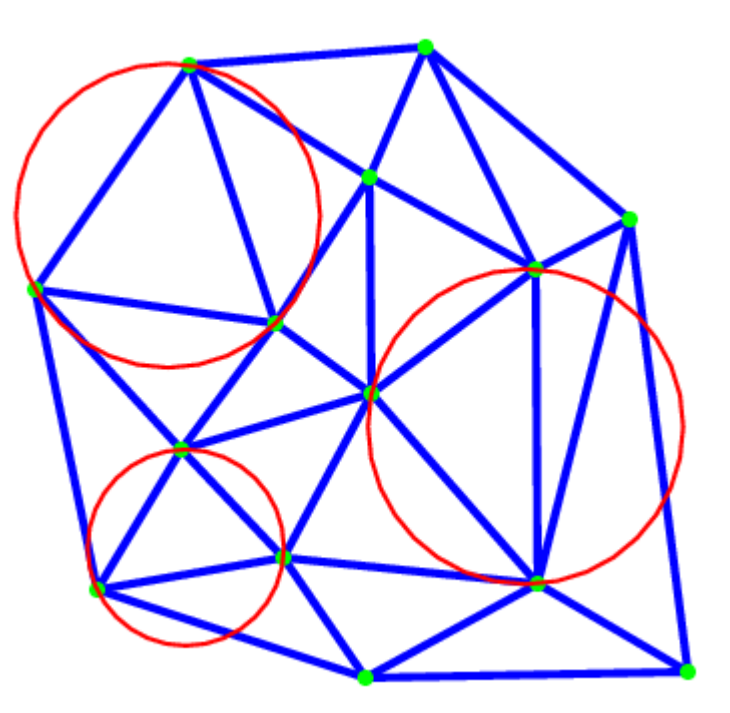

#### Traits concepts for Delaunay

#### **Geometry traits:**

- □ Add test for side of oriented circle ([more](http://www.cgal.org/Manual/3.4/doc_html/cgal_manual/Triangulation_2_ref/Concept_TriangulationTraits_2.html#Cross_link_anchor_1164)).
- Delaunay triangulation data structure
	- $\Box$ Is based on known one for triangulations
	- □ Overwrites insertion / removal, respecting now delaunay property
	- □ New member to access nearest neighbor
	- Provides access to Voronoi diagram

#### Example: Delaunay for a terrain

 $\mathcal{L}_{\mathcal{A}}$  #include <CGAL/Exact\_predicates\_inexact\_constructions\_kernel.h> #include <CGAL/Triangulation\_euclidean\_traits\_xy\_3.h> #include <CGAL/Delaunay\_triangulation\_2.h> #include <fstream>

typedef CGAL::Exact\_predicates\_inexact\_constructions\_kernel K; typedef CGAL::Triangulation\_euclidean\_traits\_xy\_3<K> Gt; typedef CGAL::Delaunay\_triangulation\_2<Gt> Delaunay; typedef K::Point\_3 Point;

```
int main() {
 std::ifstream in("data/terrain.cin");
 std::istream_iterator<Point> begin(in);
 std::istream_iterator<Point> end;
```
}

```
Delaunay dt; // this and the following line is new (plus includes)
dt.insert(begin, end);
std::cout << dt.number_of_vertices() << std::endl;
return 0;
```
### Beyond 2D

#### ■ Triangulations in 3D

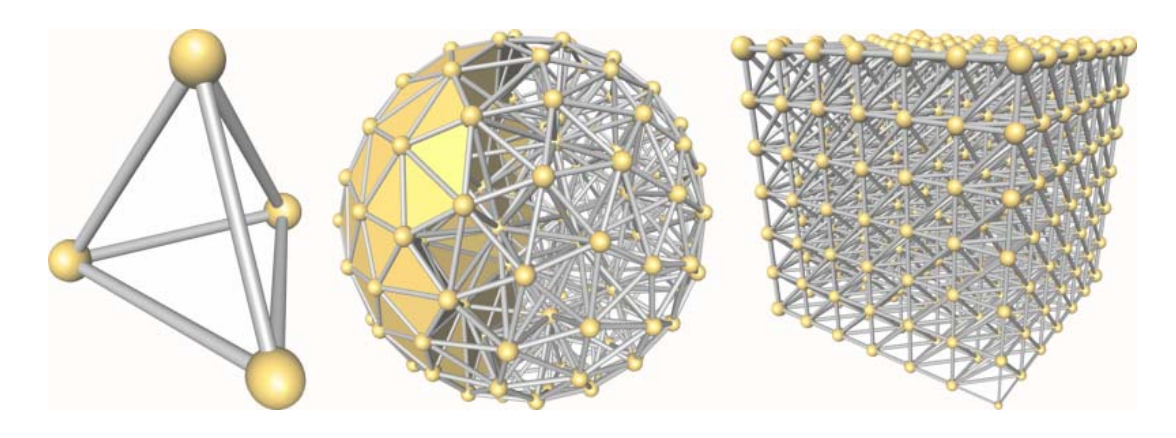

- **Periodic Triangulations (upcoming)**
- Meshing
- and much more …

#### Break 2

- Lectures continues at 18:10 … then:
	- □ All about arrangements
	- □ CGAL-Installation
	- □ Help for upcoming excercise

#### Example: Boolean Set Operations

■ Given polygons P, Q

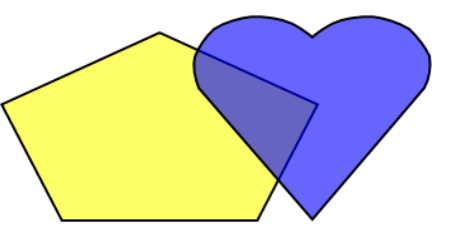

- Compute Boolean operations on them
	- $\Box$ Intersection
	- $\Box$ Union
	- □ (Symmetric) Difference

#### **Now: Demo in CGAL**

#### Arrangements

- Given set of curves C + isolated points P (2D)
- Compute induced decomposition of plane into cells of dimension 2,1, and 0
- Arrangement\_2 package
	- □ Data structure + Algorithm
	- □ General input curves, internal x-monotone
	- □ Extensions

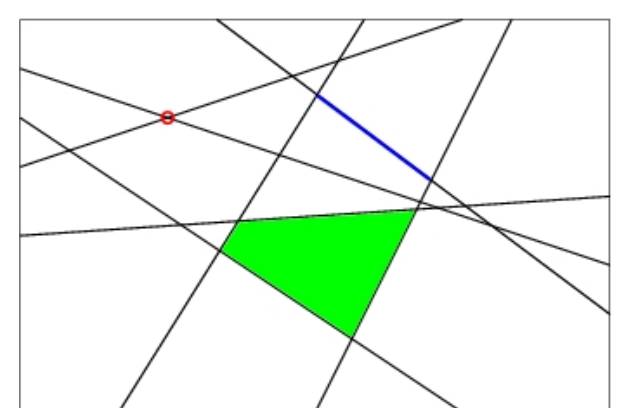

### Arrangements: DCEL

- **Arrangement in stored as DCEL** (doubly-connected-edge-list)
	- Vertices
	- (Half)edges
	- □ Faces
	- □ CCB of face
		- Cycles of halfedges
		- Outer (CCW)
		- $\blacksquare$  Inner (CW)
	- □ Circulators
		- Edges around v
		- Along CCB

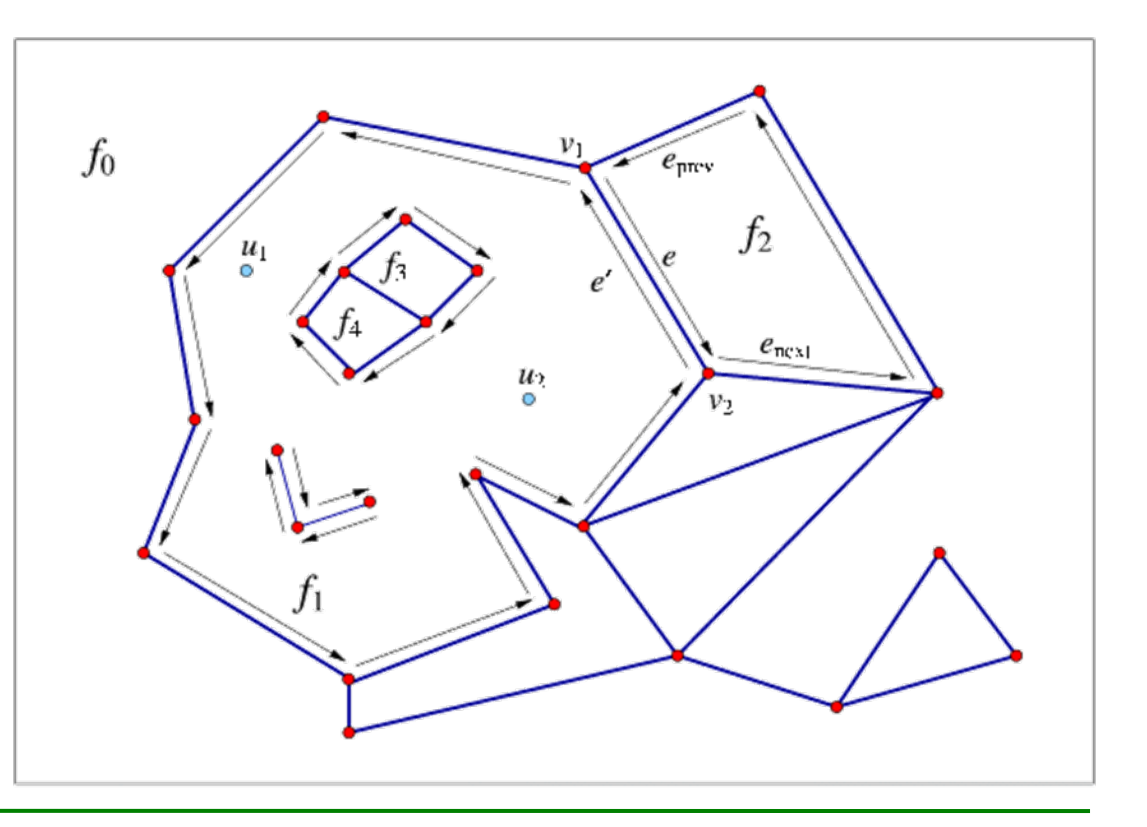

### Arrangements: DCEL

#### **B** Associations:

- □ Edge: X\_monotone\_curve\_2
- Vertex: Point\_2
- Faces: implicit

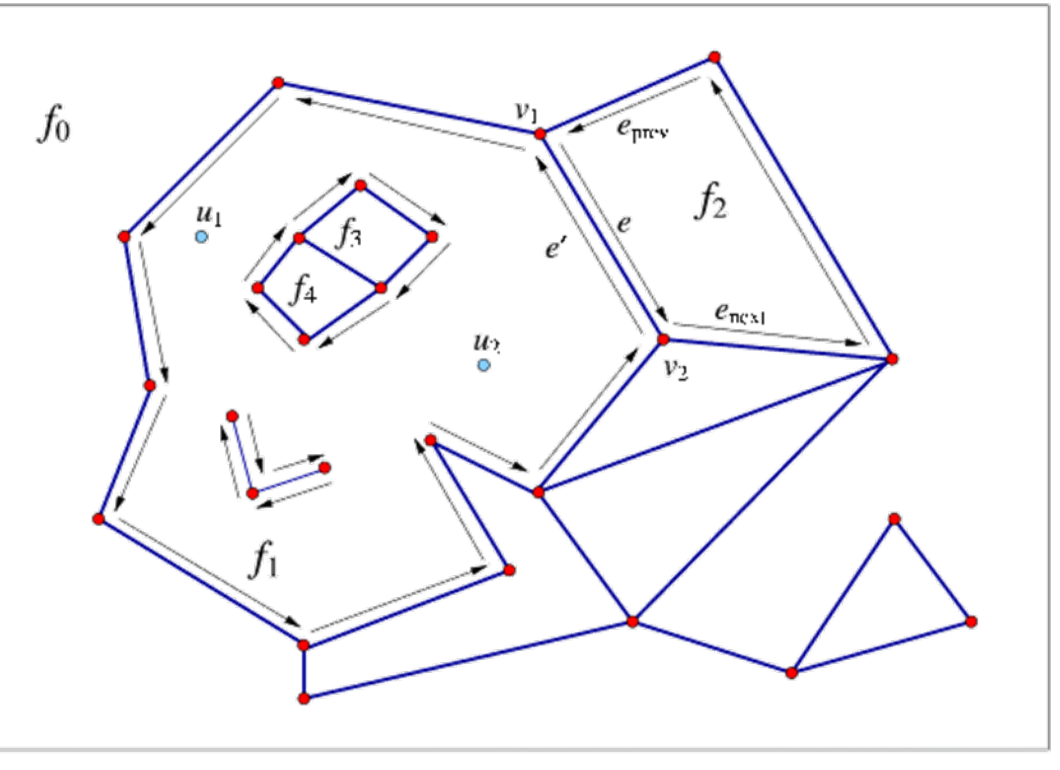

### Arrangement: Define instance

- Arrangement\_2< GeometryTraits, Dce >
	- □ recently Dcel has been replaced (omit details here)
- GeometryTraits must be a model of ArrangementTraits\_2 concept
	- Types:
		- Curve\_2
		- X\_monotone\_curve\_2
		- Point\_2
	- □ Operations: later, when we introduced some algorithms
	- $\Box$  ArrangementTraits\_2 is leaf in a refinement tree
		- r. Compare to others: expects most number types + operations (for all algorithms/structures that we present today)
		- n. More details in CGAL manual

### Arrangement: Available Curves

- In Arrangement\_2 package
	- □ Segments
	- $\Box$ Poly\_segments
	- $\Box$ Linear Objects
	- $\Box$ Circular Arcs (+ segments)
	- $\Box$ Arcs of conics (e.g., ellipses, hyberbola, parabola)
	- $\Box$ Graphs of functions  $f(x) = p(x)/q(x)$
	- □ Bezier curves
- $\overline{\phantom{a}}$  In CGAL
	- Circular Kernel
	- □ Algebraic curves of any degree (only internal)
		- n. Now: Online Demo

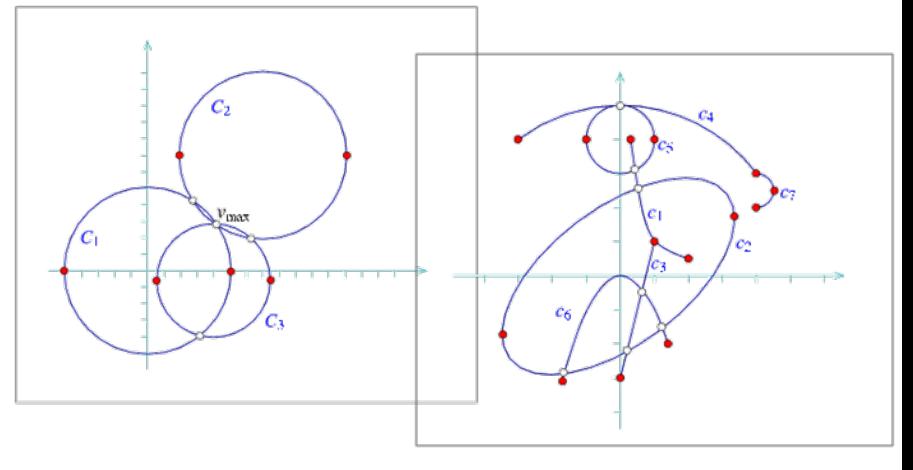

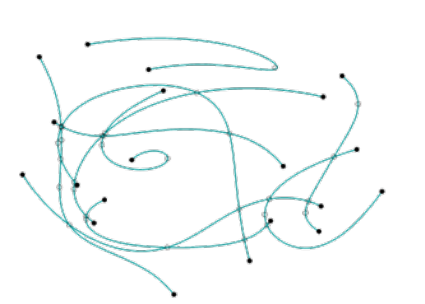

#### Arrangement of line segments

■ #include <CGAL/<mark>Simple\_cartesian.h></mark><br>#include <CGAL/<u>Arr\_segment\_traits\_</u>2.h> #include <CGAL/Arrangement\_2.h >

```
typedef int Number_type;
typedef CGAL: Simple_cartesian<Number_type> Kernel;
typedef CGAL::Arr_segment_traits_2<Kernel> Traits_2;
typedef Traits_2::Point_2 Point_2;
typedef Traits_2::X_monotone_curve_2 Segment_2;
typedef CGAL::Arrangement_2<Traits_2> Arrangement_2;
```
typedef Arrangement\_2::Vertex\_handle Vertex\_handle; typedef Arrangement\_2:: Halfedge\_handle Halfedge\_handle;

```
int main () { 
   Arrangement_2 arr;<br>/* more below ...*/
}
```
#### Basic insertions into DCEL

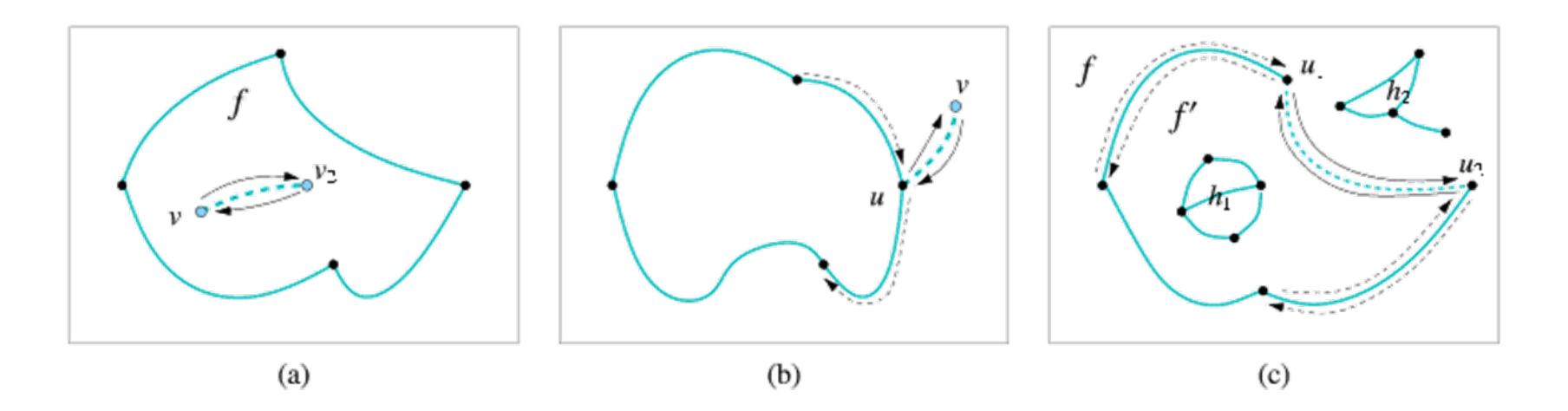

- (d) Connecting two compenents
	- Merges CCB
- (e) Insert isolated point

#### Arrangement: Insert curves/points

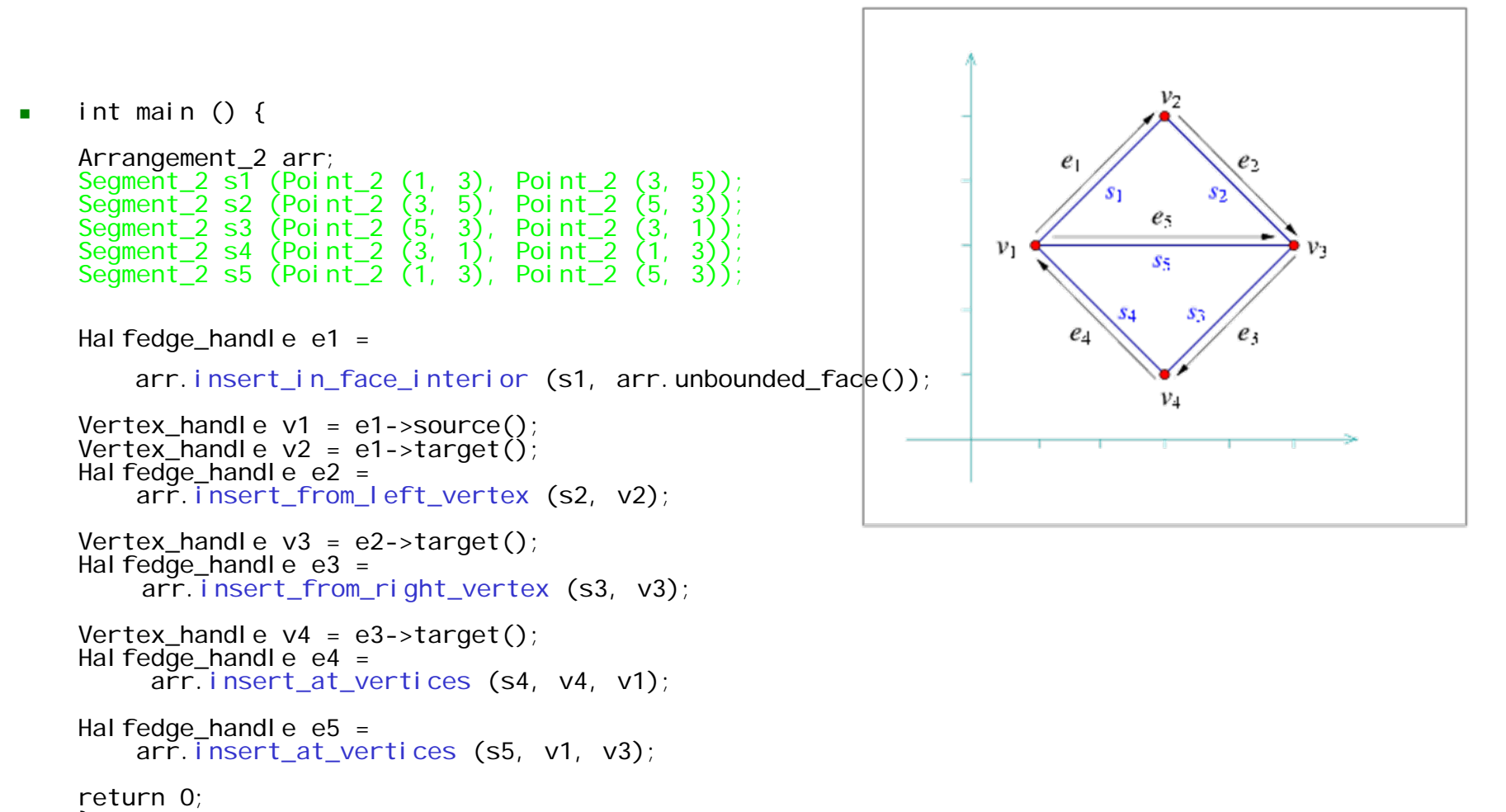

#### } There is also CGAL::insert\_vertex(f)

### Arrangement: Insert curve/point

- Basic insertions are annoying for a user!
	- □ Needs to split curves to be all interior disjoint
	- $\Box$  ensure proper calls
- **Free functions:**
- Point\_2 pt(….); X\_monotone\_curve\_2 xcv(…); Curve  $2$  cv(...);
- **□ CGAL::insert(arr, pt)**;
	- Basic insert, or split-edge
- CGAL::insert(arr, xcv);
	- Zone algorithm
- CGAL::insert(arr, cv)
	- $\mathcal{L}_{\mathcal{A}}$ Split cv into x-monotone pieces + isolated vertices
	- r. Insert each of them (see below)

#### Arrangement: Insert curves/points

std::vector< Point\_2 > pts; std::vector< X\_monotone\_curve\_2 > xcvs; std::vector< Curve 2 > cvs;

- CGAL::insert(arr, xcvs.begin(), xcvs.end())
	- **□** similar function for x-monotone curves & points □ use the sweep-line paradigm
- CGAL::insert(arr, cvs.begin(), cvs.end())
	- □ splits curves into x-monotone subcurves and isolated points, before calling previous function

#### Arrangement: Zone

#### ■ Zone:

- Cell of an arrangement intersected by a curve
- **Locate minimal end of curve** 
	- □ vertex, edge,face
- **Traverse curve to maximal end**
- **During traversal:** Insert found subcurves with basic insertions
- $\frac{1}{2}$ Example on *blackboard*

#### Arrangement: Sweep

#### **Process a set of curves**

□ Status Structure: sorted sequence of curves intersecting a vertical line

□ Line moves from left to right: sequence changes

- **Example 1** at finite number of events: Event queue
	- **□** start- and endpoints of curves
	- **□** curves' intersections
- **Processing event:** 
	- $\Box$ Remove all curves that end
	- □ Reorder passing curves
	- $\Box$ Insert all curves that start
	- ❏ Check adjacent curves for future intersections

#### Arrangement: Predicates

- P. Split curves into x-monotone curves & isolated points
- M. ■ Compare x, then y of two points (order of event queue)
- r. Determine whether point lies below, above, or on an x-monotone subcurve (position of curve in status structure )
- $\mathcal{L}_{\mathcal{A}}$  Determine the vertical alignment of two curves to the right of an intersection (position of curve in status structure: minimal end on existing curve )
- Compute all intersections (future intersection)
- r. Others: Split and merge curves
- P. All expected by *ArrangementTraits\_2* concept

#### Arrangement: Point location

- $\blacksquare$ Given a point locate which face/edges/vertex contains it, e.g., at the beginning of zone
- $\blacksquare$ typedef CGAL::Arr\_naive\_point\_location<Arrangement\_2> Naive\_pl;

```
Arrangement_2 arr; /* … insertions */Naive_pl naive_pl (arr);
Point 2 query (1, 4);
CGAL:Object obj = nai ve.pl. location (query);typename Arrangement_on_surface_2::Face_const_handle f; if (CGAL::assign (f, obj)) { 
  // q is located inside a face: if (f->is_unbounded())
     std::\overline{c}out << "inside the unbounded face." << std::endl;
  elsestd::cout << "inside a bounded face." << std::endl;
\}... and similar for edges and vertices */
 Other point location strageties:
```
Walk along a line, landmarks, trapedoizal decomposition

 $\blacksquare$
# Extending the DCEL

- $\blacksquare$ Possible to maintain auxiliary data attached to each vertex, edge, face
- #include <CGAL/Arr\_extended\_dcel.h> enum Color {BLUE, RED, WHITE};

```
typedef CGAL::Arr_segment_traits_2<Kernel> Traits_2;
typedef CGAL:: Arr_extended_dcel<Traits_2, Color, bool, int> Dcel;
typedef CGAL::Arrangement_2<Traits_2, Dcel> Arrangement_2;
```

```
for (vit = arr.vertices_begin(); vit != arr.vertices_end(); ++vit) { if (vit->degree() == 0)
    vit->set data (BLUE); // Isolated vertex.
```

```
else if (vit->degree() <= 2)<br>vit->set data (RED); // Vertex represents an endpoint.
  elsevit->set_data (WHITE); // Vertex represents an intersection<br>}
```
- П Color vertex\_color = vit- $\text{data}()$ ;
- Г Similar for edges + faces

# Arrangement: Overlay

- $\mathcal{L}_{\mathcal{A}}$  Given two arrangements, overlay them
	- $\Box$ Introduces new intersections

```
\mathbf{r} /* … */
   #include <CGAL/Arr_overlay_2.h
>
   #include <CGAL/Arr_default_overlay_traits.h
>
   typedef CGAL::Arr_default_overlay_traits<Arrangement_2> 
     Overlay_traits;
   Arrangement_2 red, blue; /* … insert curves … /*
```
Arrangement\_2 overlay; Overlay\_traits overlay\_traits; CGAL::overlay(arr1, arr2, overlay\_arr, overlay\_traits);

- П Uses sweep line paradigm
- $\blacksquare$  "Overlay traits" takes care (if needed) about data attached to red and blue faces, edges, ertices
	- $\Box$ To assign (new) data to "purple faces, edges, vertices"

# Boolean Set Operations

- Extend each vertex, edge, face with 'bool'  $\textcolor{red}{\mathsf{u}}$  true iff cell belongs to point set
- Overlay + Overlay traits implements Boolean operation
	- Union, Difference, … or:
	- ntersection:
		- Red true face, blue true face => purple true face
		- Red false edge, blue false face => purple false edge
		- $\blacksquare$  Red false edge, blue true vertex => purple \_\_\_\_ \_\_\_\_?
- **Regularized Operations:** 
	- Remove low-dimensional cells, as "antennas" and isolated points
	- $\Box$ Efficient Implementation available in CGAL (recall demo)

#### and much more …

- **Removal of features**
- Vertical ray shooting
- **Nertical decomposition**
- **Notifications**
- **E** Curve history
- $\blacksquare$  IO
- Adapting Arrangements to Boost Graphs
- (Arrangements on surfaces ...)

# It's your …

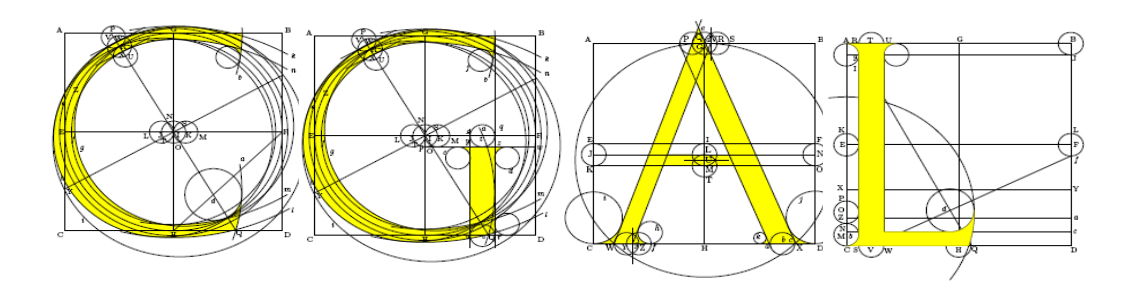

#### CGAL: Setup

- **Narious supported platforms:** Windows, Linux, MacOS
- **Prequisities:** 
	- Compiler (g++ > 4.1, MS Visual C++ 9.0)
	- $\Box$  cmake (> 2.4.8)
	- boost (> 1.33.1)
	- □ Number types (some are provided, like gmp)
	- □ Qt (for visualization, e.g., 4.5), libGLViewer

# CGAL: Installation

- F. Download CGAL from [www.cgal.org](http://www.cgal.org/)
- F. Full installation details on [http://www.cgal.org/Manual/3.4/doc\\_html/installation\\_manual/con](http://www.cgal.org/Manual/3.4/doc_html/installation_manual/contents.html) [tents.html](http://www.cgal.org/Manual/3.4/doc_html/installation_manual/contents.html) or <http://tinyurl.com/CGAL-install>
- $\mathbf{r}$ More details/options for Boost, Qt, CGAL provided (next slide)

```
cd CGAL-3.4 \# go to CGAL directory
cmake [options] . # configure CGAL 
make \# build the CGAL libraries
cd examples/Convex_hull_2 \qquad \qquad \qquad \qquad \qquad \qquad go to an example directory
cmake -DCGAL_DIR=/pathto/CGAL-3.4 . \# configure the examples
make # build the examples
```
- 
- 
- 
- 
- 
- 
- m. similar for demos and under linux (let's poll)

#### CGAL-Installations

Bring USB-Stick to grab Win32-downloads

- **Service Service**  @TAU: installation on the NetApp
	- $\Box$  Set CGAL\_DIR to /home/cgal/home/cgal/<CGAL>
		- F. Different installations
- Debian-Packages

# Your own programs

Two options:

- T. Copy-and-adapt CGAL examples/demos
	- $\Box$ use cmake-mechanism to update build-environment
- F. Build your own makefiles/project
- F. Reads manuals and check for existing functionality
	- $\Box$ [STL](http://www.sgi.com/tech/stl/)
	- $\Box$ [Boost](http://www.boost.org/doc/)
	- $\Box$ [CGAL](http://www.cgal.org/Manual/3.4/doc_html/cgal_manual/contents.html)

#### Help for the exercises

#### ■ Timer (<u>[Link](http://www.cgal.org/Manual/3.4/doc_html/cgal_manual/Miscellany_ref/Class_Timer.html#Cross_link_anchor_1825)</u>) #include <CGAL/Timer.h> CGAL:: Timer timer; timer.start(); /\* … \*/ timer.stop(); std::cout << timer.time() << std::endl;

#### ■ Drawing with QtGraphicsScene ([Link](http://doc.trolltech.com/4.5/qgraphicsscene.html))

- □ CGAL-3.4/demo/GraphicsView/min.cpp
- see its "colored" version next slide

### Drawing-Example

 $\blacksquare$  #include <iostream> #include <boost/format.hpp> #include <QtGui> #include <CGAL/Qt/GraphicsViewNavigation.h> #include <QLineF> #include <QRectF>

int main(int argc, char \*\*argv) { QApplication app(argc, argv); QGraphicsScene scene;

```
scene.setSceneRect(0,0, 100, 100);
scene.addRect(QRectF(0,0, 100, 100), QPen(QColor(255,0,0)));
scene.addLine(QLineF(0,0, 100, 100));
scene.addLine(QLineF(0,100, 100, 0));
```

```
QGraphicsView* view = new QGraphicsView(&scene);
CGAL::Qt::GraphicsViewNavigation navigation;
```

```
view->installEventFilter(&navigation);
view->viewport()->installEventFilter(&navigation);
view->setRenderHint(QPainter::Antialiasing);
view->show();
```

```
return app.exec();
```

```
}
```
# Now - it's up to you!

- **Have fun!**
- **Discuss!**
- Ask questions! Helpdesk: Mo, 15-16, R 018, Schreiber basement
- **Experiment! Implement variants!**
- **Read the manual pages!** <http://tinyurl.com/CGAL-manual>

#### ■ Toda raba & layla tov!